Restart My [Macbook](http://docs.manualsget.com/to.php?q=Restart My Macbook Pro Safe Mode) Pro Safe Mode >[>>>CLICK](http://docs.manualsget.com/to.php?q=Restart My Macbook Pro Safe Mode) HERE<<<

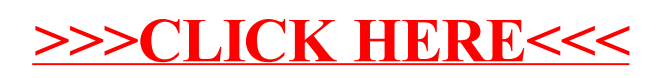